# NVR-B3211.31.59.220620 Release Notes

Zhejiang Uniview Technologies Co., Ltd.

# NVR-B3211.31.59.220620 Release Notes

Keywords: Version information, usage notes, precautions.

**Abstract:** This document provides information about the **NVR-B3211.31.59.220620** board software, including version information, usage notes, precautions, and features.

#### **Acronym**

| Acronym | Full Name              |
|---------|------------------------|
| NVR     | Network Video Recorder |

2022-6-27 Page 1

## **Contents**

| 1 Version Information                           | 3 |
|-------------------------------------------------|---|
| 1.1 Version Number ·····                        | 3 |
| 1.2 Applied Product Models ·····                | 3 |
| 1.3 Release History ·····                       | 3 |
| 2 Usage Notes ·····                             | 4 |
| 3 Software Features ·····                       | 4 |
| 4 Version Change Description ·····              | 5 |
| 4.1 Feature Change Description ·····            | 5 |
| 4.2 Operation Change Description                | 7 |
| 5 Related Documents and Delivery Method·····    | 7 |
| 6 Version Upgrade Guidance ·····                | 8 |
| 6.1 Precautions                                 | 8 |
| 6.2 Upgrade Procedure ·····                     | 8 |
| 6.3 Upgrade Through the System Interface ······ | 8 |
| 6.4 Upgrade Through the Web Interface·····      | 9 |

## 1 Version Information

### 1.1 Version Number

NVR-B3211.31.59.220620

## 1.2 Applied Product Models

Table 1 Applied Product Models

| Product Models | Description                                                   |
|----------------|---------------------------------------------------------------|
| NVR302-08S-P8  | 2 slots, 8-ch, 8 PoE interfaces, H.264, H.265, 4K ultra HD.   |
| NVR302-16S-P8  | 2 slots, 16-ch, 8 PoE interfaces, H.264, H.265, 4K ultra HD.  |
| NVR302-16S-P16 | 2 slots, 16-ch, 16 PoE interfaces, H.264, H.265, 4K ultra HD. |
| NVR302-09S     | 2 slot, 9-ch, H.264,H.265 and 4K ultra HD.                    |
| NVR302-16S     | 2 slot, 16-ch, H.264,H.265 and 4K ultra HD.                   |

## 1.3 Release History

Table 2 Released Versions

| Version No.            | Basic Version No.      | Released On |
|------------------------|------------------------|-------------|
| NVR-B3211.31.59.220620 | NVR-B3211.31.58.220507 | 2022-06-20  |
| NVR-B3211.31.58.220507 | NVR-B3211.31.57.220424 | 2022-05-07  |
| NVR-B3211.31.57.220424 | NVR-B3211.31.55.220402 | 2022-04-24  |
| NVR-B3211.31.55.220402 | NVR-B3211.31.51.220121 | 2022-04-02  |
| NVR-B3211.31.51.220121 | NVR-B3211.31.46.211227 | 2022-01-27  |
| NVR-B3211.31.46.211227 | NVR-B3211.28.62.211206 | 2021-12-29  |
| NVR-B3211.28.62.211206 | NVR-B3211.28.60.210401 | 2021-12-06  |
| NVR-B3211.28.60.210401 | NVR-B3211.28.50.201120 | 2021-04-01  |
| NVR-B3211.28.50.201120 | NVR-B3211.28.45.200807 | 2020-11-20  |
| NVR-B3211.28.45.200807 | NVR-B3211.28.41.200723 | 2020-08-07  |
| NVR-B3211.28.41.200723 | NVR-B3211.28.36.200513 | 2020-07-23  |
| NVR-B3211.28.36.200513 | NVR-B3211.28.26.200319 | 2020-05-13  |
| NVR-B3211.28.26.200319 | NVR-B3211.28.20.200113 | 2020-03-19  |
| NVR-B3211.28.20.200113 | NVR-B3211.28.15.191223 | 2020-01-13  |
| NVR-B3211.28.15.191223 | NVR-B3211.27.50.191108 | 2019-12-23  |
| NVR-B3211.27.50.191108 | NVR-B3211.27.45.191015 | 2019-11-08  |
| NVR-B3211.27.45.191015 | NVR-B3211.27.40.190905 | 2019-10-15  |

| NVR-B3211.27.40.190905 | NVR-B3211.27.35.190801 | 2019-09-05 |
|------------------------|------------------------|------------|
| NVR-B3211.27.35.190801 | NVR-B3211.27.30.190712 | 2019-08-01 |
| NVR-B3211.27.30.190712 | NVR-B3211.27.25.190621 | 2019-07-12 |
| NVR-B3211.27.25.190621 | B3226P35               | 2019-06-21 |
| B3226P35               | B3226P30               | 2019-04-29 |
| B3226P30               | B3226P25               | 2019-04-02 |
| B3226P25               | B3226P23               | 2019-02-25 |
| B3226P23               | B3226P22               | 2018-12-26 |
| B3226P22               | B3226P11               | 2018-12-07 |
| B3226P11               | B3225P30               | 2018-10-22 |
| B3225P30               | B3225P22               | 2018-09-03 |
| B3225P22               | B3225P21               | 2018-07-26 |
| B3225P21               | B3225P10               | 2018-07-07 |
| B3225P10               | B3202P41               | 2018-05-21 |
| B3202P41               | B3202P30               | 2018-04-12 |
| B3202P30               | B3202P22               | 2018-01-04 |
| B3202P22               | B3202P21               | 2017-11-24 |
| B3202P21               | B3202P06               | 2017-11-21 |
| B3202P06               | B3202P01               | 2017-09-20 |
| B3202P01               | Initial release        | 2017-08-31 |

# 2 Usage Notes

None.

## 3 Software Features

Table 3 Software Features

| Service                  | Feature                                                           |
|--------------------------|-------------------------------------------------------------------|
| Audio and video decoding | H.264 and H.265, 4K resolution display, up to 16Mbps bit rate.    |
| Data storage             | Local storage of recordings in hard disk(s).                      |
| Web-based management     | Web-based user interface for device configuration and management. |

# 4 Version Change Description

## 4.1 Feature Change Description

### Table 4 NVR-B3211.31.46.211227 Feature Changes

| Item                | Feature                                              | Description                                                                                                    |
|---------------------|------------------------------------------------------|----------------------------------------------------------------------------------------------------|
| Newly added         | Persistent WebSocket connections with upper platform | NVR can initiate WebSocket connections over SSL/TLS with an upper platform (EZCloud or third-party platform) to achieve bi-directional signaling communication based on the WSS. |
| features            | WEB plugin 3.0                                       | The new Web plugin supports a variety of new browser versions and provides better performance in supporting multi-channel and high-resolutions.                                  |
|                     | Dahua IPC activation                                 | NVR can activate Dahua IPC automatically.                                                                                                    |
| Improved            | Added alarm input channel name                       | The alarm input page added the configuration of alarm input channel name.                                                                                                    |
| features            | Uniform password mechanism on IPC and NVR            | IPC and NVR have uniformed the password mechanism and extended password length to 32 bits.                                                                                       |
| Deleted<br>features |                                                      |                                                                                                    |

#### Table 5 NVR-B3211.28.26.200319 Feature Changes

| Item                       | Feature        | Description                                                |
|----------------------------|----------------|------------------------------------------------------------|
| Newly<br>added<br>features | Mask detection | Support alarm and configuration of mask detection cameras. |
| Improved features          | None           | None.                                                      |
| Deleted<br>features        | None           | None.                                                      |

#### Table 6 NVR-B3211.28.15.191223 Feature Changes

| Item                       | Feature                                      | Description                                                                                                    |
|----------------------------|----------------------------------------------|----------------------------------------------------------------------------------------------------|
| Newly<br>added<br>features | Separate camera name and it's OSD            | Support syncing camera name (up to 40 characters) to its OSD name. The sync function is enabled by default.                                                       |
|                            | Improved error<br>message in preview<br>page | More detailed messages such as incorrect password and network error are displayed in preview page, so that user experience improved.                              |
|                            | Support disabling third stream audio         | Support disabling third stream audio and copying audio settings to multiple channels.                                                                             |
|                            | Connect video doorbell                       | Support video doorbell, which, when connected to the app via an NVR, doorbell calling alarm can be received both on the NVR and the app.                          |
|                            | Improved playback                            | Support setting skip interval for forwarding and rewinding playback.                                                                                              |
| Improved<br>features       | Improved storage settings                    | Support encoding settings of third stream, and more Storage Mode options, so that solve the problem that camera with no third stream cannot play back in SD mode. |

| Item                | Feature       | Description              |
|---------------------|---------------|--------------------------|
|                     | Save password | Support saving password. |
| Deleted<br>features | None          | None.                    |

#### Table 7 NVR-B3211.27.25.190621 Feature Changes

| Item                | Feature                                                        | Description                                                                                   |
|---------------------|----------------------------------------------------------------|-----------------------------------------------------------------------------------------------|
|                     | H.265                                                          | Auto switch to H.265 when first connected is enabled by default.                              |
| Newly<br>added      | Live view without plug-<br>in                                  | Live view is available without plug-in on the Web interface.                                  |
| features            | LPR                                                            | Add license plate recognition display page.                                                   |
|                     | New local interface                                            | New local GUI; New interaction design in wizard, channel configuration, playback and VCA.     |
|                     | Retrieve password                                              | Retrieve password by email and mobile client.                                                 |
|                     | Preset patrol                                                  | Up to 32 presets are allowed for one preset patrol.                                           |
|                     | Playback in main stream                                        | Playback in standard definition automatically switches to main stream for a maximized window. |
| Improved            | Separate permissions                                           | Separate channel live view and audio permissions.                                             |
| features            | Alarm configuration                                            | Add human body detection.                                                                     |
|                     | Improve switching performance when maximizing/restoring window | For connected Topsee cameras, live video starts quickly when maximizing or restoring window.  |
|                     | Face recognition                                               | Support adding face snapshots to face library.                                                |
| Deleted<br>features | None                                                           | None.                                                                                         |

#### Table 8 B3226P23 Feature Changes

| Item                       | Feature | Description             |
|----------------------------|---------|-------------------------|
| Newly<br>added<br>features | None    | None                    |
| Improved features          | None    | None                    |
| Deleted<br>features        | 3G/4G   | Support 3G/4G SIM card. |

#### Table 9 B3226P11Feature Changes

| Item                       | Feature                    | Description                                    |  |
|----------------------------|----------------------------|------------------------------------------------|--|
| Newly<br>added<br>features | LPR                        | Whitelist/blacklist vehicle plate recognition. |  |
|                            | Heat map                   | Support heatmap statistics and export.         |  |
|                            | GA/T1400                   | Upload face & plate snapshots to VMS.          |  |
|                            | Add device without account | Scan to add NVR on app without cloud account.  |  |

| Item                | Feature                          | Description                                                          |  |
|---------------------|----------------------------------|----------------------------------------------------------------------|--|
|                     | Onvif                            | Support Profile S.                                                   |  |
|                     | Pattern unlock                   | Support drawing pattern to unlock.                                   |  |
|                     | Alarm push notification          | Push alarm notification traversing NAT.                              |  |
|                     | Web maintenance                  | Add net detection & network flow.                                    |  |
|                     | Auto add IPC                     | Automatic search and add IPC for 1-SATA NVR with zero configuration. |  |
|                     | GDPR                             | Add GDPR privacy statement.                                          |  |
| Improved features   | Improved PTZ presets             | Configurable PTZ preset name.                                        |  |
|                     | Improved live view startup speed | IPC live view starts up quickly.                                     |  |
| Deleted<br>features | None                             | None.                                                                |  |

#### Table 10 B3225P10Feature Changes

| Item                 | Feature                     | Description                                                                      |  |
|----------------------|-----------------------------|----------------------------------------------------------------------------------|--|
| New<br>features      | Video&Image DB<br>(Phase 1) | Vehicle license plate recognition and search.                                    |  |
|                      | Alarm report                | Alarm report in non-subscribe mode, with configuration added on local interface. |  |
|                      | Multicast                   | Add uplink RTSP multicast function                                               |  |
| Improved<br>features | U-Code                      | U-Code configuration for sub and third streams.                                  |  |
|                      | VCA alarm                   | Added object left behind and removal alarms                                      |  |
|                      | APP collaboration           | Improves image display speed on APP.                                             |  |
|                      | Playback                    | Supports 32x playback on VMS-B200                                                |  |
|                      | CDN (RTMP)                  | Added channel-based CDN configuration                                            |  |
|                      | Prompt to change password   | Added a message prompting user to change temporary password                      |  |
|                      | Device connection           | Supports adding channels in batch via RTSP                                       |  |
| Deleted features     | None                        | None                                                                             |  |

## 4.2 Operation Change Description

None

# 5 Related Documents and Delivery Method

Table 11 Related Document List

| Manual Name                         | Manual Version | Delivery             |
|-------------------------------------|----------------|----------------------|
| Network Video Recorders Quick Guide | V1.00          | Deliver with device. |

## 6 Version Upgrade Guidance

#### 6.1 Precautions

- This software system includes a software program mirror (Program.bin). Before you start upgrade, please back up configuration datathrough the system or Web interface in case the upgrade fails.
- Maintain proper network connection and power supply during the upgrade.

### 6.2 Upgrade Procedure

The version can be upgradedthrough the system interface and the Web interface, both support cloud upgrade.

### 6.3 Upgrade Through the System Interface

The system interface provides two options for upgrading the system software: local upgrade using a USB drive and cloud upgrade.

#### 1. Local upgrade

Before you start, copy the correct upgrade file to the root directory of the USB drive.

- (1) Plug the USB drive into the USB interface on the NVR.
- (2) Log in to the system interface as "admin".
- (3) Click Maintain>Upgrade.
- (4) Click Upgrade, select the upgrade file from the drop-down list, and then click Upgrade. A prompt message appears.
- (5) Click OK.

Figure 1 Prompt Message

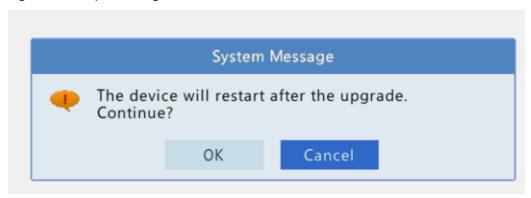

(6) The NVR will restart automatically when the upgrade is completed.

#### 2. Cloud upgrade

Before you start, check that the NVR is correctly connected to the public network.

- (1) Click **Maintain>Upgrade**, and then click **Check** to check for the latest version.
- (2) Click **Upgrade**after a newer version is detected.

### 6.4 Upgrade Through the Web Interface

Perform the following steps to upgrade through the Web interface:

- (1) Log in to the Web interface as "admin".
- (2) Click Settings>Maintenance>Maintenance.

Figure 2 System Maintenance

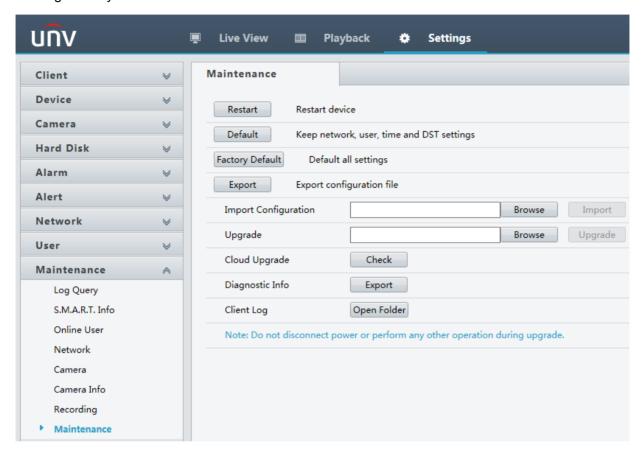

- (3) Click **Browse** right to the **Upgrade** field, select the **Program.bin** file to upgrade, and then click **Upgrade**.
- (4) If the NVR is connected to the public network, you may also click **Check** to perform a cloud upgrade. If a newer version is detected, a prompt message will appear. Click **OK** to start upgrade.

Figure 3 Prompt Message

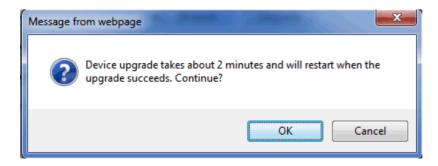

(5) The NVR will restart automatically when the upgrade is completed.

#### **Version Upgrade Disclaimer**

- By setting or installing this program in any way you agree to all of the following terms and conditions. Your
  downloading or using the program means you acknowledge your full understanding and acceptance of the
  following terms and conditions. If you do not agree to any of the following terms, you shall not use the
  program and you must cease installing and delete the program immediately.
- 2. The upgrade program is only applicable to the intended regions and product models. Before upgrade or update, please read the release notes carefully to make sure the program is applicable to your region and product model. You will be fully liable and responsible for all the consequences of device abnormality and related maintenance costs caused by your improper operations.
- 3. Uniview owns or is legally authorized to own all rights and IPRs (Intellectual Property Rights) of the program and the supplied release notes.
- 4. Software upgrades are for the optimization of product functions and do not mean there is defect.
- 5. You must strictly follow instructions in the release notes during the upgrade process, otherwise you are responsible for the possible consequences and related maintenance costs.
- 6. You shall not engage in any of the following activities, otherwise you would be liable for infringement and responsible for any adverse consequences arising therefrom.
  - 6.1 Copy the program (exclude the reasonable and necessary copies for internal backups);
  - 6.2 Exclude this statement when using the program or transfer the program to any third party;
  - 6.3 Modify the program or its derivatives;
  - 6.4 Reverse engineer, decompile or disassemble this program.
- 7. The program is only intended for authorized users. Its architecture, organization and source code are valuable trade secrets and confidential information owned by Uniview and its authorized parties. You agree not to provide or disclose any confidential information contained in or derived from the software to any third party. No part of this document may be excerpted, reproduced, or distributed in any form by any entity or individual without written consent from our company.